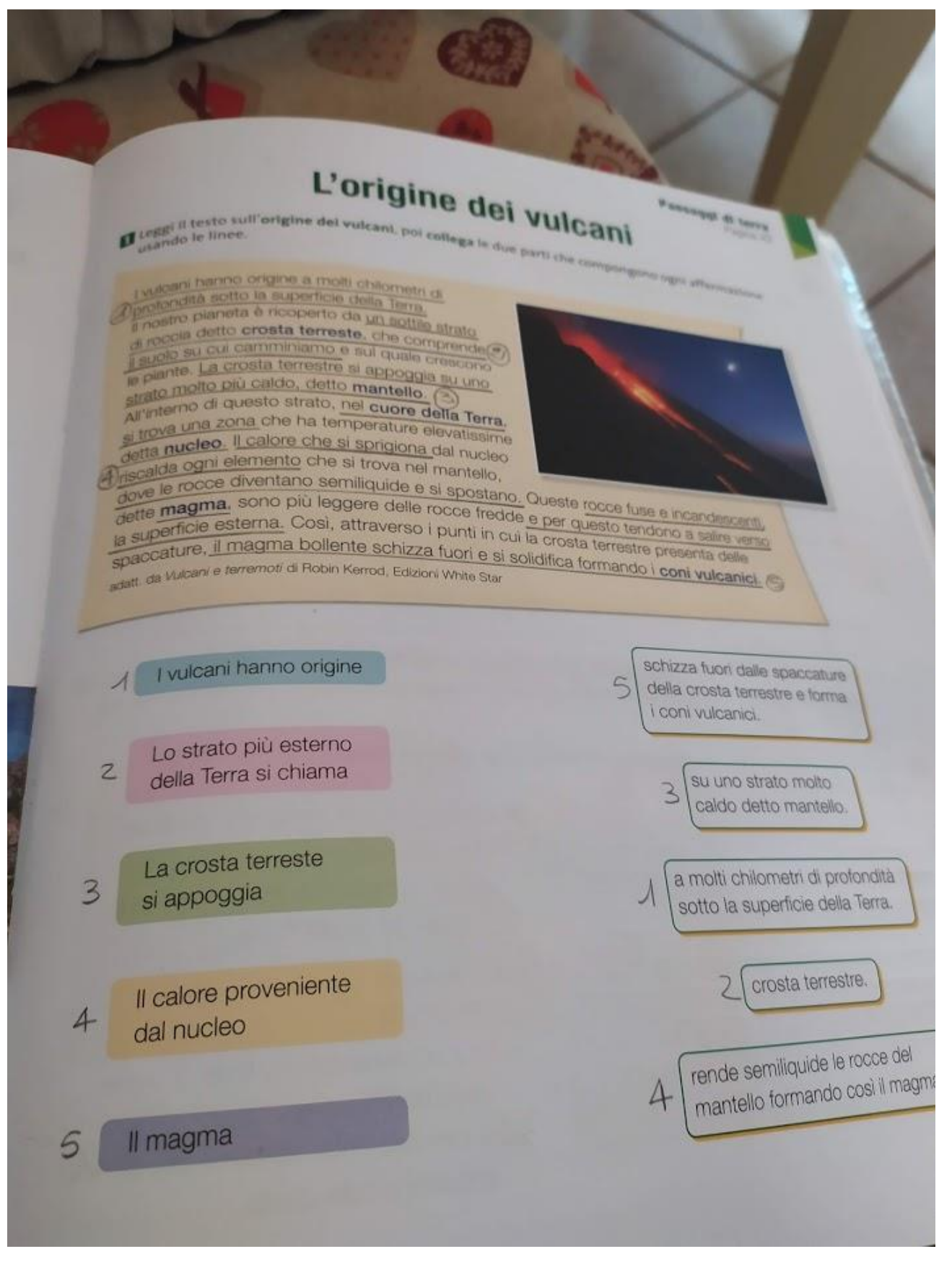

Prima di correggere conviene dare una letta alle pagine sui vulcani e poi potete cominciare a correggere.Ecco la correzione di pag.131: innanzitutto conviene rileggere il testo e poi sottolineare le frasi che ci aiutano a collegare i box di destra con quelli di sinistra. Se volete potete mettere i numeri come ho fatto io oppure potete usare gli stessi colori dei box di sinistra sia per sottolineare che per i box di destra. Buon lavoro e buona correzione.

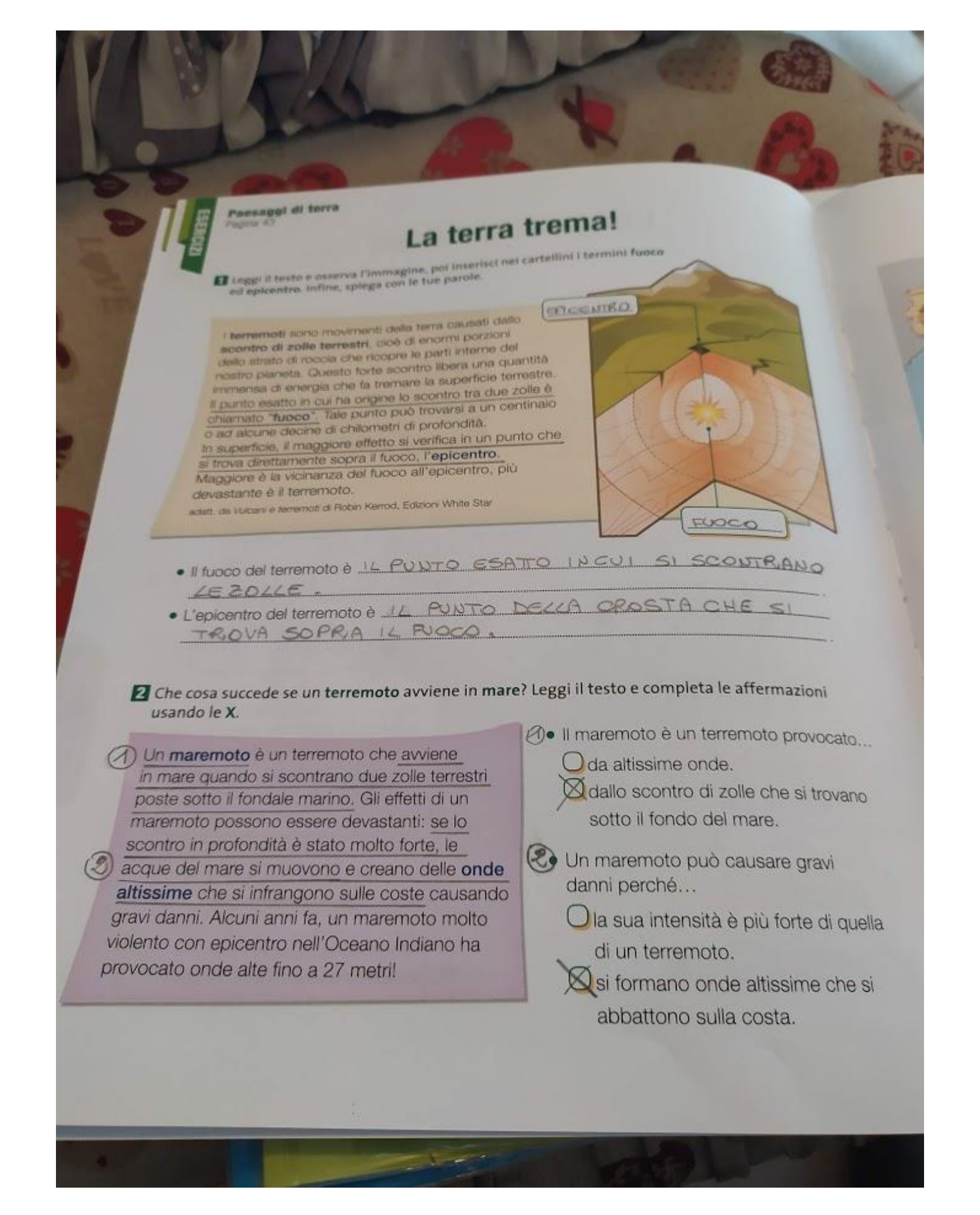

Ecco la correzione di pag. 132: per questa pagina vi chiedo di lavorare come avete fatto per pag.131. Io ho utilizzato i numeri, ma nessuno vi vieta di usare i colori. Mi raccomando l'ordine e la precisione, soprattutto per i disordinati.

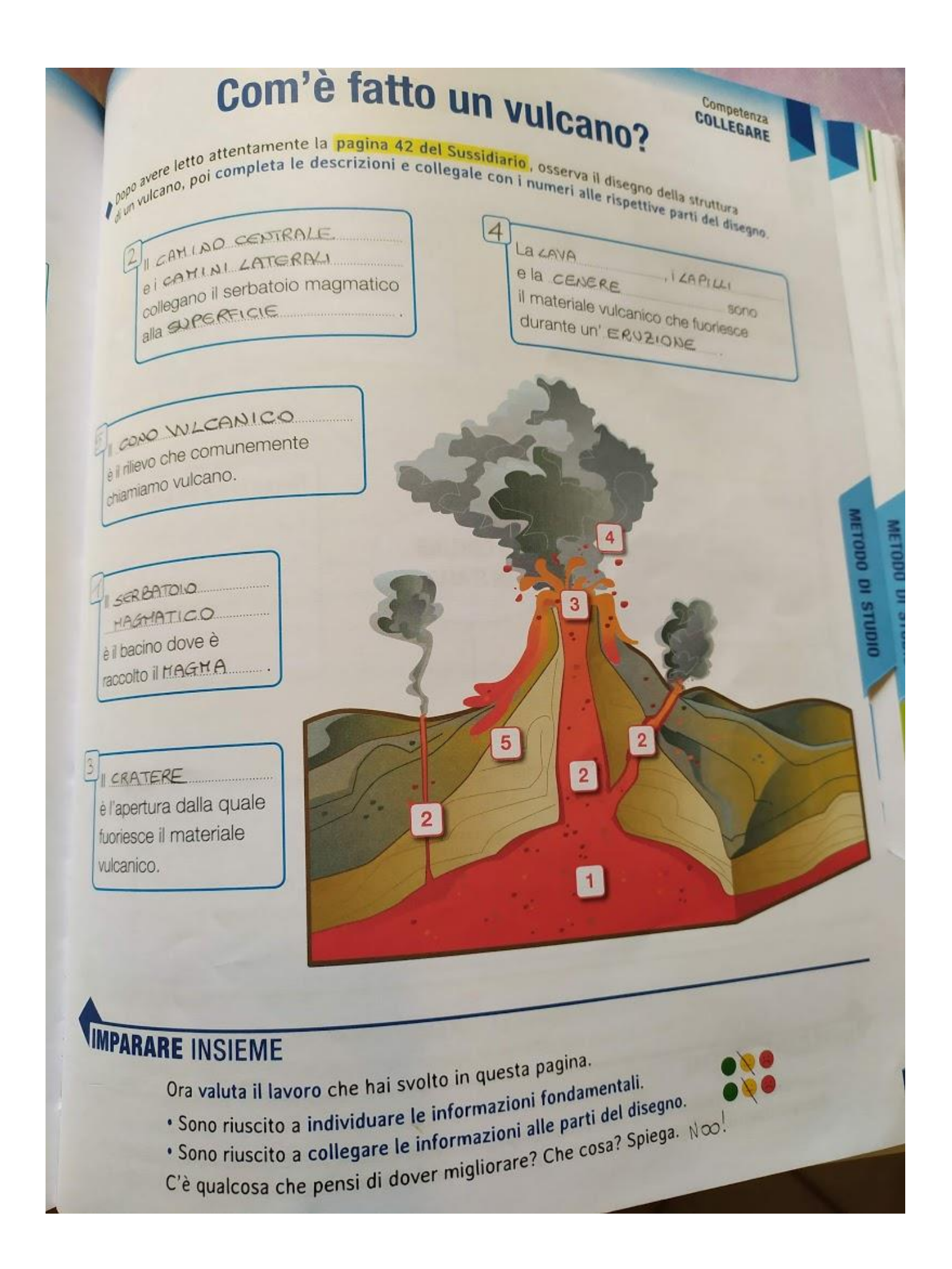

Come pagina riassuntiva sul vulcano completa pag. 91 nella quale c'è lo schema riassuntivo con le immagini delle parti del vulcano. Per fare questa scheda rileggi bene a pag.42 e poi completa la pagina. Sopra trovi la correzione.

Quando hai completato le schede e hai riletto tutto il lavoro, se ti avanza tempo prova a creare una mappa riassuntiva sul vulcano: cerca di scrivere le definizioni in modo sintetico, ma corretto. Mi raccomando!!!!